応募書類の作成方法を知りたい方へ

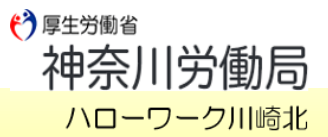

**オンラインセミナー**

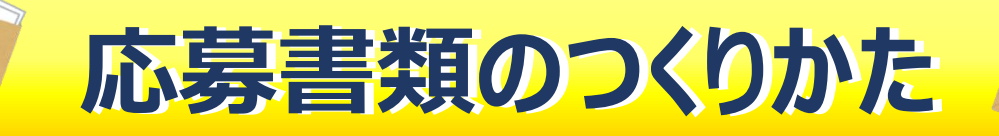

**ご自身の武器である応募書類を、この機会に見直してみませんか?**

**ZOOMを利用したオンラインセミナーです。**

**ビデオ・マイクはオフで大丈夫。ご自宅から気軽に参加可能!**

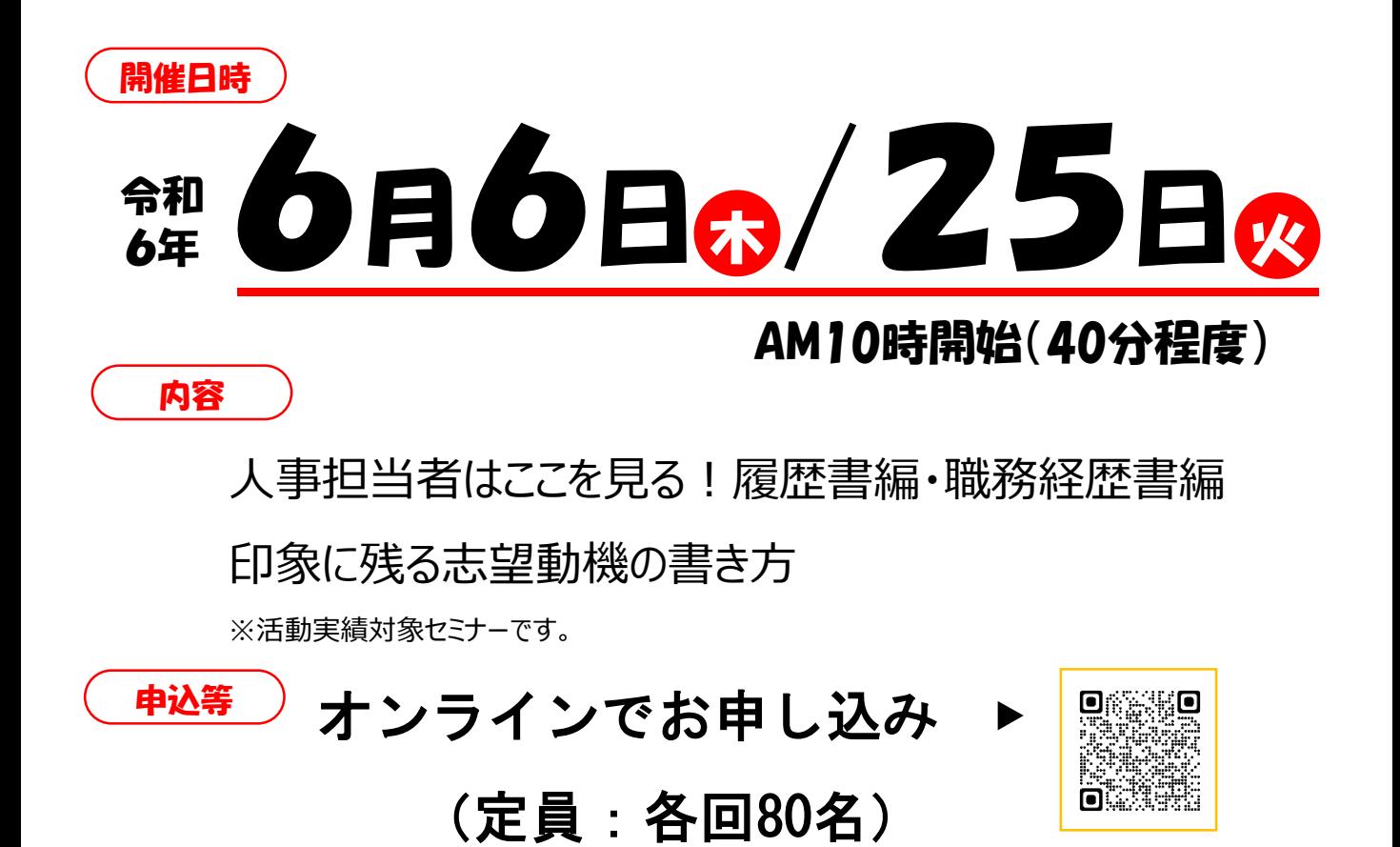

<備考> 当日は9:40より入室可能です。 HPより利用規約を事前にご確認ください。 視聴にあたっては規約に同意したものと見なします。 **資料はハローワーク川崎北のHPに掲載しております。上記QRコードからアクセスできます。 多くの方にご視聴いただきたいため、ご視聴はお一人につき1回のみです。** //////////////////////////////////////////////////////////////////////////////////////////

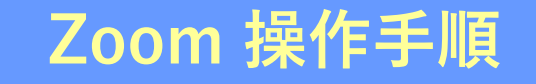

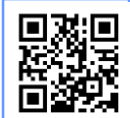

https://zoom.us/signup **まずZoomのアプリをダウンロードしてご用意ください。 下記URLから、もしくは二次元コードをスキャンしてダウンロードが可能です。**

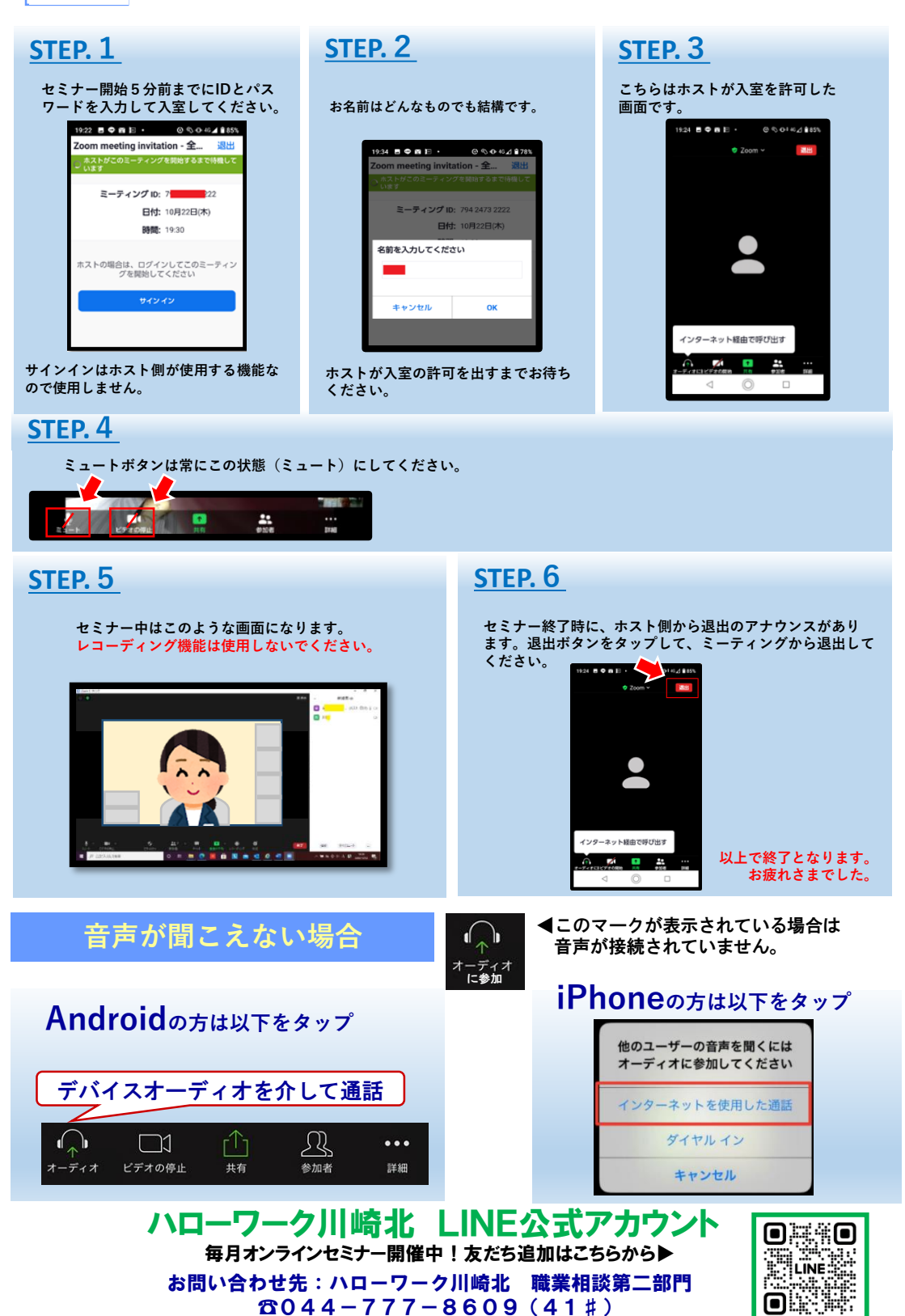